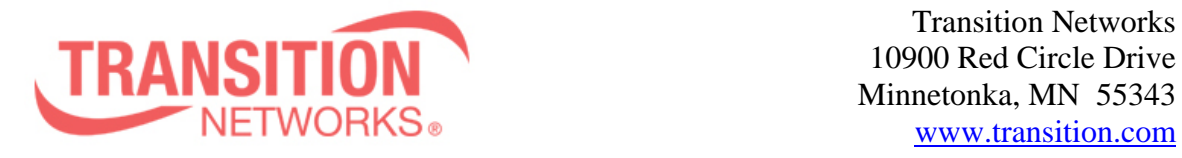

**ION x323x Release Notes Date: December 20, 2010 Version: 1.0.5**

#### **Overview**

This release note covers the requirements, important notes, new features and changes, addressed issues and known limitations for the ION x323x product.

Management of the ION S323x is available using a web browser or Command Line Interface (CLI) via the local USB port or telnet of the S323x or via SNMP.

Management of the ION C323x is available using a web browser or Command Line Interface (CLI) via the IONMM or via SNMP.

## **Requirements:**

Firmware version 1.0.5 and these release notes apply to the following products:

- $\bullet$  C3230-10xx
- $\bullet$  C3231-1040
- $\bullet$  S3230-10xx
- $\bullet$  S3231-1040

## **New Features and Enhancements:**

The following list is new features and enhancements for version 1.0.5 of the x323x.

- Improvements to web interface around RADIUS, MAC Display and Backup/Restore fields
- Added L2CP filtering to product
- Added Circuit ID Fields for circuit identification and description

#### **Fixes:**

- 802.1d Dot1dStatic Table is now supported
- SLPT works correctly with redundant models
- USB console access parameters are now backed up
- Pause settings are now backed up
- When AIS defect is reported "True AIS notifies received" and "Generated AIS frames" counters now show in Web and CLI.
- Corrected issue when deleting a MIP and adding it back again

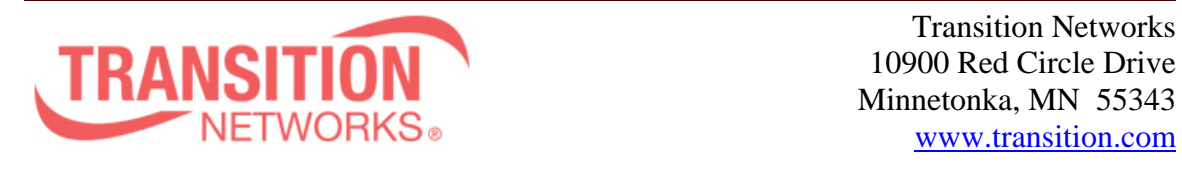

# **Known Feature Limitations:**

The following list is currently known issues for the ION x323x products.

# **General Items**

- Provider Ethertype default is 0x8100
- Enabling / disabling redundancy affects web view
- Cards in chassis need to be managed via IONMM cannot be managed directly via IP address when install in ION chassis
- Sub 50ms failover on x3231-1040 product is for fiber only Does not apply when using SGMII mode

# **Management Items**

- Management is lost when DHCP is enabled no DHCP server is connected
- Management VLAN allows user to enter invalid option of 0

## **Service OAM (SOAM) Items**

- User can not change the priority of LBM frames in SOAM. The value for LBM frames is fixed at 7
- Only provider Ethertype 0x88a8 is supported for SOAM
- SOAM configuration backup and restore are not supported
- In certain configurations C-Tagged CFMs not in the VTU are being forwarded instead of dropping.
- CLI must be used to create a 802.1ag MIP
- Only one MIP is allowed to be created per MEG level and per port
- Can't add a MEP on port 3 of x3231-1040 product (manual has additional details)

## **Related Documentation:**

- $\bullet$  ION x323x User Guide (33432)
- $\bullet$  ION x222x & x32xx Installation Guide (33433)
- ION Command Line Interface Reference Guide (33461)

## **MIBs:**

• ION\_MIBs.zip file